# CREATING A UOB VPN CONNECTION TO ACCESS DL FROM HOME (FOR WINDOWS 8 OS)

1.Right Click on the small computer icon near date/time and then click open network and sharing center, as show below

| A Cor<br>Teacher B J M<br>Format Painter B J M | ha +[11 →] A° A<br>• en x, x° ≜ | * # • <u>#</u> • ] | E • 12 • 12 • | 第三部 11 日本 11 日本 11 | AaBoCcOt<br>Themal | Aa860cDc<br>1 No Spec | AaSbO:<br>Heading 1 | AsiBbCcC<br>Heading 2 | AaBI | AABDCCC<br>Sobtibe | Aadbûch<br>Jublis Dri. | AuthOcchi<br>brightaite |          |
|------------------------------------------------|---------------------------------|--------------------|---------------|----------------------------------------------------------------------------------------------------|--------------------|-----------------------|---------------------|-----------------------|------|--------------------|------------------------|-------------------------|----------|
| Ciphort S                                      | fast                            | 8                  | Ausp          | ingen i                                                                                                    | 4                  |                       |                     | 9                     | tes  |                    |                        |                         | 5' dates |
|                                                |                                 | 9                  |               |                                                                                                    |                    |                       |                     |                       |      |                    |                        |                         |          |
|                                                |                                 |                    |               |                                                                                                    |                    |                       |                     |                       |      |                    |                        |                         |          |
|                                                |                                 |                    |               |                                                                                                    |                    |                       |                     |                       |      |                    |                        |                         |          |
|                                                |                                 |                    |               |                                                                                                    |                    |                       |                     |                       |      |                    |                        |                         |          |
|                                                |                                 |                    |               |                                                                                                    |                    |                       |                     |                       |      |                    |                        |                         |          |
|                                                |                                 |                    |               |                                                                                                    |                    |                       |                     |                       |      |                    |                        |                         |          |
|                                                |                                 |                    |               |                                                                                                    |                    |                       |                     |                       |      |                    |                        |                         |          |
|                                                |                                 |                    |               |                                                                                                    |                    |                       |                     |                       |      |                    |                        |                         |          |
|                                                |                                 |                    |               |                                                                                                    |                    |                       |                     |                       |      |                    |                        |                         |          |
|                                                |                                 |                    |               |                                                                                                    |                    |                       |                     |                       |      |                    |                        |                         |          |
|                                                |                                 |                    |               |                                                                                                    |                    |                       |                     |                       |      |                    |                        |                         |          |
|                                                |                                 |                    |               |                                                                                                    |                    |                       |                     |                       |      |                    |                        |                         |          |
|                                                |                                 |                    |               |                                                                                                    |                    |                       |                     |                       |      |                    |                        |                         |          |
|                                                |                                 |                    |               |                                                                                                    |                    |                       |                     |                       |      |                    |                        |                         |          |
|                                                |                                 |                    |               |                                                                                                    |                    |                       |                     |                       |      |                    |                        |                         |          |
|                                                |                                 |                    |               |                                                                                                    |                    |                       |                     |                       |      |                    |                        |                         |          |
|                                                |                                 |                    |               |                                                                                                    |                    |                       |                     |                       |      |                    |                        |                         |          |
|                                                |                                 |                    |               |                                                                                                    |                    |                       |                     |                       |      |                    |                        |                         |          |
|                                                |                                 |                    |               |                                                                                                    |                    |                       |                     |                       |      |                    |                        |                         |          |
|                                                |                                 |                    |               |                                                                                                    |                    |                       |                     |                       |      |                    |                        |                         |          |
|                                                |                                 |                    |               |                                                                                                    |                    |                       |                     |                       |      |                    |                        |                         |          |
|                                                |                                 |                    |               |                                                                                                    |                    |                       |                     |                       |      |                    |                        |                         |          |
|                                                |                                 |                    |               |                                                                                                    |                    |                       |                     |                       |      |                    |                        |                         |          |
|                                                |                                 |                    |               |                                                                                                    |                    |                       |                     |                       |      |                    | -                      | -                       | -        |
|                                                |                                 |                    |               |                                                                                                    |                    |                       |                     |                       |      |                    | /                      |                         | -        |
|                                                |                                 |                    |               |                                                                                                    |                    |                       |                     |                       |      |                    | /                      |                         |          |
|                                                |                                 |                    |               |                                                                                                    |                    |                       |                     |                       |      |                    |                        |                         |          |

## 2. Now click on setup a new connection or Network

| Rate Alerad Party                  |                                                                                                    | Ans<br>Anthropy AuBlick Anthropy AuBlick<br>The Space Heading 1 Heading 2 Tell Statem |                 | Sigt in P |
|------------------------------------|----------------------------------------------------------------------------------------------------|---------------------------------------------------------------------------------------|-----------------|-----------|
| Cameri 4                           | fant 5 Prospint 5                                                                                                    |                                                                                       |                 | i trag a  |
| ę.                                 | Network and Shari                                                                                                    | ng Centur                                                                             |                 | - 0 -     |
| - t E · Control                    | and + All Control Panel Iters. + Network and Drawing Centre                                                                                                    |                                                                                       | The Seatt Color | ited P    |
| Control Panal Plome                | Wew your basic network information and set up connections                                                                                                    |                                                                                       |                 |           |
| Owner solution setting:            | View year active verworks                                                                                                    |                                                                                       |                 |           |
| Change schemad sharing<br>settings | Norwerk Accessings Internet<br>Private retroyer<br>Private retroyer                                                                                                    |                                                                                       |                 |           |
|                                    |                                                                                                    |                                                                                       |                 |           |
|                                    | et unge your networking intings                                                                                                    |                                                                                       |                 |           |
|                                    | Starting your anticoding until you           Starting your anticoding until you           Starting your anticoding until you           Starting your anticoding until you           Starting your anticoding until you           Starting your anticoding until you | >                                                                                     |                 |           |

#### 3. Click Connect to work place

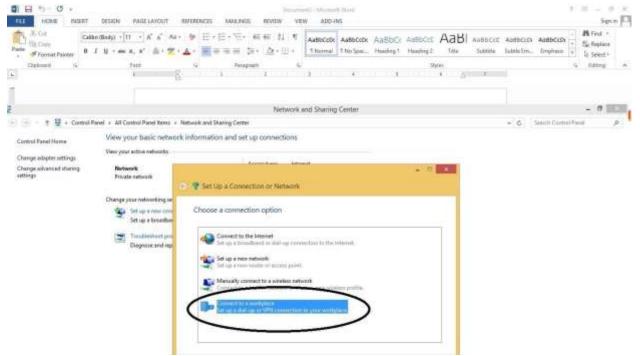

### 4. Click next

| I I I I - O -                                                                                                    | Internet Advances Internet Advances Internet Internet Int | seen 🖂                                           |
|----------------------------------------------------------------------------------------------------|----------------------------------------------------------------------------------------------------|--------------------------------------------------|
| Parts<br>* Format Passes B J U + see R, R<br>Clatered S Format                                                                                       | A A AND A AND A AN | B Fed +<br>Signation<br>b Select +<br>b cating a |
| HOME INSET DESCN PAGE LAND                                                                                                    | 101 - Manual Man                                                                                                    | Sign in D                                        |
| Cabbillody - [1] - A A A<br>Format Puinter<br>Cabbillody - [1] - A A A<br>Format Puinter<br>Cabbillody - [1] - A A A<br>Format Puinter<br>Puint<br>A | Autocol Autocol Aut    | Lind -<br>Aqiaos<br>Sobet-<br>Izting -           |
|                                                                                                    | Cauch                                                                                                    |                                                  |

## 5. Click Use my internet connect (VPN)

| THE NOVE INSUIT DESIGN PAGE LAVOUT                                                                                                    |                                                                                                    | EW ADD-INS                                                                                                    |                     | 1 10 - 5 ×<br>Spr.n [7]                                                                                                    |
|----------------------------------------------------------------------------------------------------|----------------------------------------------------------------------------------------------------|----------------------------------------------------------------------------------------------------|---------------------|----------------------------------------------------------------------------------------------------|
| X Cut         Cables (Badge + [1] → A <sup>*</sup> A <sup>*</sup> / A <sup>*</sup> Pairs         # Correct Pairon           Ø I U → see X, X <sup>*</sup> (b) → S | u· ≫ ⊡·⊡·⊡· ≪ ≪ 11 ¶<br>Z·▲· ■=== □· △·□·                                                                                                    | The second second |                     | Authorich Authorich - Mirred -<br>Iuthorich Drug Drugsung - Us Select -<br>Is Select -<br>Is Select - |
| Classest 5 Fact                                                                                                    | Vi Reagraph 6                                                                                                    |                                                                                                    | 32j(e)              | G dateg e                                                                                                    |
| H +5 - 0 +<br>H +5 - 0 +<br>HL HOME INSET SESSIN FAILE LAYOUT                                                                                                    |                                                                                                    | A A A A A A A A A A A A A A A A A A A                                                                                                    |                     | 1 回 - の ×<br>1 回 - の ×<br>Signia                                                                                                    |
| $ \begin{array}{c c c c c c c c c c c c c c c c c c c $                                                                                                    | <ul> <li>・ ● 三・三・三・三・三・三・三・三・三・三・三・三・三・三・三・三・三・三・</li></ul>                                                                                                    | AuthOrder AuthOrder Authore Authority 1 H                                                                                                    | ndeg? This Salith S | abliction. Temphana T                                                                                                    |
| Clabored for Fact                                                                                                    | rs Paingraph rs                                                                                                    |                                                                                                    | tiples              | ts Eigling w                                                                                                    |
|                                                                                                    | See Connect to a Womplace      How do     How regime to connection (     Connect regime inside provide reform     Connect regime inside provide reform     Connect regime inside provide regime     Connect regime inside regime inside regime     Connect regime inside regime inside regime     Connect regime inside regime inside regime     Connect regime inside regime inside re | (1994) connection through the Internet.                                                                                                    |                     |                                                                                                    |

6. Type the internet address to connect: Internet Address: vpn.uob.edu.pk. Destination Name: UoB VPN

| TAL HOME INSERT DISIGN PAGE                                                                  | LANDUT REFERENCES AMALINGS ROTEN VIII ACO-INS                                                                                                    | 7 10 – 8 ×<br>Spin  0                                                             |
|----------------------------------------------------------------------------------------------|----------------------------------------------------------------------------------------------------|-----------------------------------------------------------------------------------|
| A Cut<br>Parts S Formal Painter                                                              | A' A' AN 参 田・田・松・松 和 和 和 Address Addber Addber Ad                                                                                                    | BLI ANDREE AutoEcts Andbeets * Expense<br>to Subtrie Subtries. Emphasis * Estern- |
| Claboard 5 fant                                                                              | S Angrah S State                                                                                                    | 5 totag A                                                                         |
| 日 ち・ び -<br>日 ち・ び -<br>日 ち・ び -<br>日 ち・ び -<br>日 ち・ び -<br>日 ち・ び -<br>日 ち・ び -<br>日 ち・ び - | 2011 - Manual Wood<br>2017 - Manual Wood<br>2019 - Manual Wood<br>2019 - Manual Wood<br>2019 - Manual Wood<br>2019 - Manual Wood                                                                                                    | 1 III - 11 X<br>1 III - 11 X<br>1 III - 11 X<br>1 III - 11 X<br>Sprin [1]         |
| X Col<br>Sig Copy<br>of Torrest Painter<br>Depend                                            | when has been a sub-sub-sub-sub-sub-sub-sub-sub-sub-sub-                                                                                                    | Außbocct Austocct/ Austocct/                                                      |
|                                                                                              | Type the Internet address to connect to<br>Year network (does not be provided in a same<br>ment address<br>Pathemetics name<br>Use a smart card<br>Pathemetics<br>Pathemetics |                                                                                   |
|                                                                                              | Create                                                                                                    | Cancel                                                                            |

# 7. Click Create, the following side bar appears..

## Click connect

|                                                    |                                                                                                    | Internetic Manual Intel                                                |                                                                                                    | t is _ 6 ×                                 |
|----------------------------------------------------|----------------------------------------------------------------------------------------------------|------------------------------------------------------------------------|----------------------------------------------------------------------------------------------------|--------------------------------------------|
| Parter Freedor S                                   | DEGRE PAGE AVOIT REFERENCES MALINE<br>Ready $-[11 - ] K^* K^* AA - [20] = [2 - 72 - 72 - 72 - 72 - 72 - 72 - 72 -$ | el el 11 ¶ AdBocobi AdBoco<br>(11 → 22 + 11 + 11 + 11 + 11 + 11 + 11 + | X AaBbCr AaBbCr AaBbCr AaBbCr AabbCr AabbCr AbbCr AabbCr AabbCr A | CI Manual a                                |
| ₫ <u>⊅</u> -0                                      | Network and Sharing Center                                                                                         | in makes                                                               |                                                                                                    | 1 0 - 0 ×<br>1 0 - 0 ×                     |
| Control Panal Itams. + Network and                 | Startny Center                                                                                                    |                                                                        | Networks                                                                                                    | Sprin [7]                                  |
| your basic network informat<br>our active meteorie | WORK DATE: NO AND                                                                                                  | _                                                                      | View Connection Settings                                                                                                    | Androiceth - String -<br>Implant T Distort |
| rtwork<br>rute network                             | Access type: Internet<br>Herreforcup: Available to join<br>Convections: III Eliterat                               |                                                                        | Connections                                                                                                    | a billing a                                |
| e your networking settings                         |                                                                                                    |                                                                        | P Network                                                                                                    |                                            |
| Set up a next connection or nation                 | Nicconnection, or ort up a muter in access point.                                                                  |                                                                        | Gamecled                                                                                                    |                                            |
| Theablesheart problems                             | lern, a get boubledwating information.                                                                             |                                                                        | Connect                                                                                                    |                                            |
|                                                    |                                                                                                    |                                                                        | CLICE VPNn                                                                                                    |                                            |
|                                                    |                                                                                                    |                                                                        | ogo VPN Connection                                                                                                    |                                            |
|                                                    |                                                                                                    |                                                                        | Wi-Fi                                                                                                    |                                            |
|                                                    |                                                                                                    |                                                                        | Vehal                                                                                                    |                                            |

## 8.Enter username & password click ok

| 14          | Calibri (Beity) + | 11 - A' A' | A1 - 4 | E · E · E ·  | 在前 11 1 | AsBbCcDr | AaBbCcDi    | AaBbCc | AuBhCat   | AaBI  | Networks                                                    |
|-------------|-------------------|------------|--------|--------------|---------|----------|-------------|--------|-----------|-------|-------------------------------------------------------------|
|             |                   |            |        | === >        |         |          | t No Specia |        | Heading 2 | THE   | ogo Unit VIN                                                |
| ant 5       |                   | Fort       | 5      | Hanager<br>A | 1       | с.<br>,  | ¥. 1        |        | 59        | 4 - 5 | $\tilde{z}^{\prime \star}$ Connecting to exchange and well. |
|             |                   |            |        |              |         |          |             |        |           |       | Sign-in                                                     |
|             |                   |            |        |              |         |          |             |        |           |       | Uyer name:                                                  |
|             |                   |            |        |              |         |          |             |        |           |       | Pastword                                                    |
|             |                   |            |        |              |         |          |             |        |           |       | Doman                                                       |
|             |                   |            |        |              |         |          |             |        |           |       | DK Cancel                                                   |
|             |                   |            |        |              |         |          |             |        |           |       |                                                             |
|             |                   |            |        |              |         |          |             |        |           |       |                                                             |
| n workers E | 2                 |            |        |              |         |          |             |        |           |       |                                                             |

9. Right Click on the small computer icon near date/time and then click open network and sharing

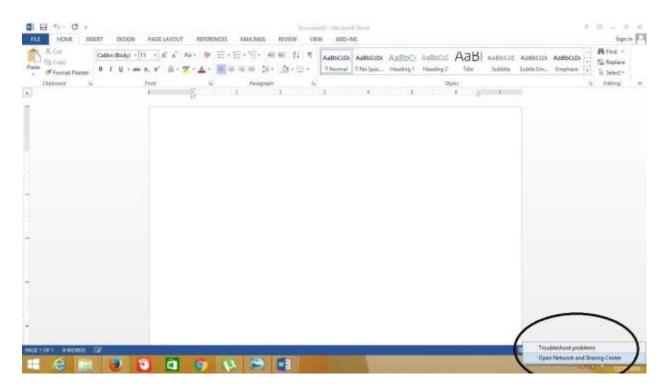

## 10. Click Change Adapter settings

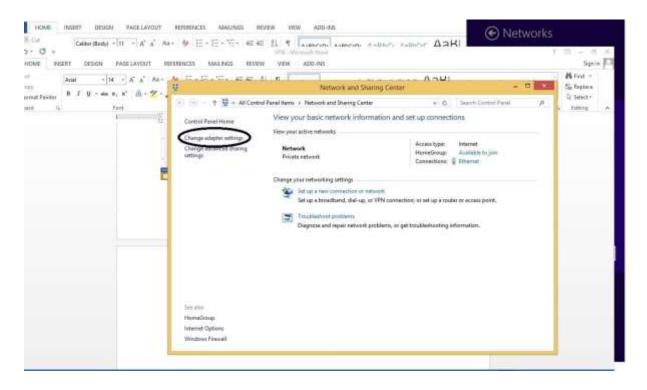

## 11. Right Click on UoB VPN and click properties

| HOME INSUIT DESIGN PAGE LAVOUT                     | ADDARACES MANUALES HEAVEN VIEW ADDARA                                                                                                    | Networks                                                                                                    |
|----------------------------------------------------|----------------------------------------------------------------------------------------------------|----------------------------------------------------------------------------------------------------|
| S- O +<br>Unan water Annue Batelawert<br>O H + O + | ANOUT REFERENCES MALLINES REVEW VEW ADD-INE<br>(International Connections)<br>(International Connections) | Signin Contactors (Contactors (Contactors |
|                                                    | 3 Zunne – T Jann Laffertind                                                                                                    | 21 副                                                                                                    |

12. Click Security Tab & check Allow these protocol, ok

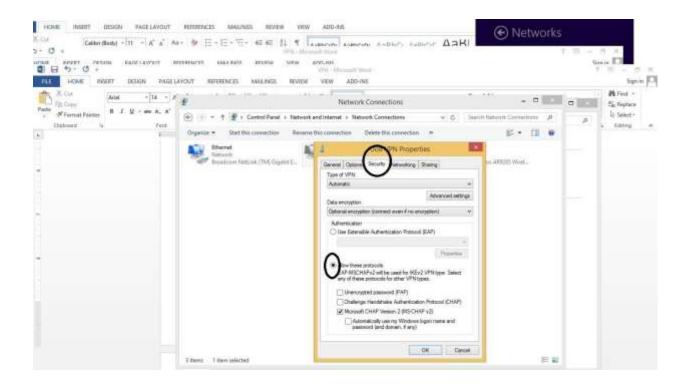

13. Now you need to first open your internet explorer, go to tools menu (short key ALT+X) and click internet options

| ME INSHIT DESIGN PARELANDUT FERRINALES MANUNES HEREN WWW ADD-26<br>Calibri (Body) + [11] − [A <sup>*</sup> A <sup>*</sup> Au+ (# Ε - Ε + <sup>*</sup> Ε + 4Ε 4Ε (1 . ¶ (autorom) Autorom) Autorom Autorom (ΔαΒΚ)                                                                                                    | Networks                                                                                                    |
|----------------------------------------------------------------------------------------------------|----------------------------------------------------------------------------------------------------|
|                                                                                                    | Serie Disconsistential                                                                                                    |
| X OA<br>T D Copy<br># Format Painty<br># Format Painty<br>T T D Copy<br># Format Painty<br># Format Painty<br>T T D Copy<br># Format Painty<br>T D Copy<br># Format Painty<br>T D Copy<br># Format Painty<br>T D Copy<br># Format Painty<br>T D Copy<br># Format Painty<br>T D Copy<br>T D Copy<br># Format Painty<br>T D Copy<br>T D Copy<br>T D C | <ul> <li>α α α δ β Fred - S<sub>k</sub> Replace</li> <li>attich Tancent Constantions - β - β</li> <li>α α α α δ α α α α α α α α α α α α α α α</li></ul>                                                                           |
| 🖬 mige: // wanth yahoa zem/ / th/ was this ant shuther (P + 📾 C) 🛐 Yakee Search - Web Search 🔹 🛃 Internet Search is est your du                                                                                                    | n = 1                                                                                                    |
| YAHOO!                                                                                                    | Pren<br>Ele<br>Zoorer (100%)<br>Safety<br>Ada sile to Appo<br>Vero droogficado<br>Were droogficado<br>Were droogficado<br>Ti 2 Denelaper Tooli<br>Bié to grannel Ables<br>Compatigliky Were settings<br>Bisport werksile problems |
|                                                                                                    | kinemet gydians.<br>About internet Euplorer                                                                                                    |
|                                                                                                    | HILDOR INVESTIG: CALLORED                                                                                                    |

14. Now click on Connections Tab, where you will see UoB VPN . Now first select UoB VPN, then click on Settings or alternatively you can double-click UoB VPN.

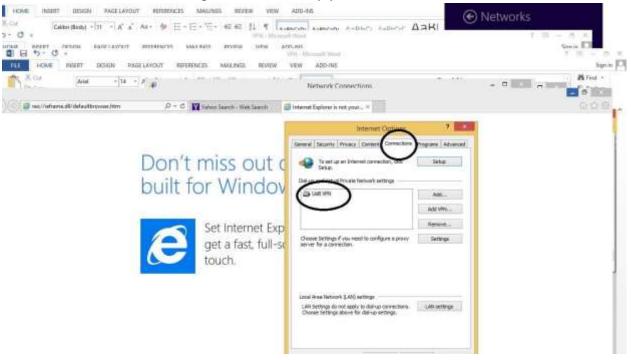

15. Now you will have to check use proxy checkbox, then give address: 172.16.1.101 and port: 8080 and click ok.

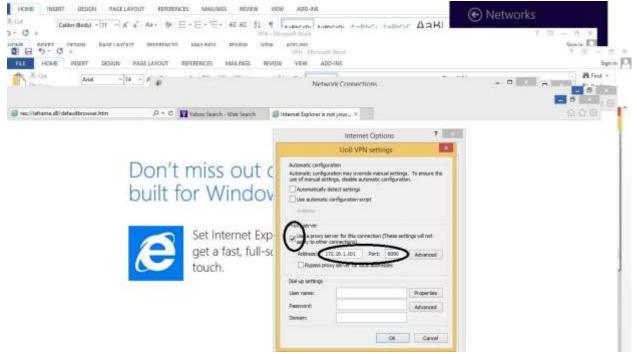

Now you are ready to get connected to UoB VPN. Click on small computer icon near date/time and you will be able to see UoB VPN (newly created VPN Name).....click it and then press connect.

You will be prompted when connected. Once connected then you may visit UoB DL and you can read/download e-paper and ebooks. You may visit this direct link to DL: <a href="http://www.digitallibrary.edu.pk/uni%20of%20balochistan.html">http://www.digitallibrary.edu.pk/uni%20of%20balochistan.html</a>

Alternatively, you can also find the same link on UoB website: http://www.uob.edu.pk